## **OCJP Course**

This course enables students with little or no programming experience to begin to learn programming using the Java programming language. It teaches the significance of objectoriented programming, the keywords and constructs of the Java programming language and the steps required to create simple Java technology programs.

## **Learn To:**

- Use various Java programming language constructs to create several Java technology applications.
- Use decision and looping constructs and methods to dictate program flow.
- Perform basic error handling for your Java technology programs.
- Implement intermediate Java programming and object-oriented (OO) concepts in Java technology programs.
- Demonstrate knowledge of Java technology and the Java programming language.

## **Benefits**

By investing in this course, you'll develop a solid foundation in the Java programming language upon which to base continued work and training. It features the Java Platform, Standard Edition 7 (Java SE 7), and uses the Java SE Development Kit 7 (JDK 7) product.

## **Participate in Hands-On Exercises**

You'll gain hands on experience with basic object oriented concepts like inheritance, encapsulation and abstraction. Learn to create and use simple Java classes containing arrays, loops and conditional constructs.

## **Dive into Real World Applications**

You'll also learn to use and manipulate object references, as well as writing simple error handling code. This course helps you develop a solid understanding of what the Java SE7 platform is and how it's used in real world applications.

## **Live Virtual Class Format**

A Live Virtual Class (LVC) is exclusively for registered students; unregistered individuals may not view an LVC at any time. Registered students must view the class from the country listed in the registration form. Unauthorized recording, copying, or transmission of LVC content may not be made.

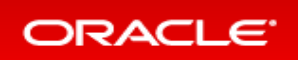

## **Course Topics**

## **Introducing the Java Technology**

- Relating Java with other languages
- Showing how to download, install, and configure the Java environment on a Windows system.
- Describing the various Java technologies such as Java EE, JavaME, Embedded Java SE
- Describing key features of the technology and the advantages of using Java
- Using an Integrated Development Environment (IDE)

#### **Thinking in Objects**

- Defining the problem domain
- Identifying objects and recognizing the criteria for defining objects

#### **Introducing the Java Language**

- Defining classes
- Identifying the components of a class
- Creating and using a test class
- Compiling and executing a test program

#### **Working with Primitive Variables**

- Declaring and initializing field variables
- Describing primitive data types such as integral, floating point, textual, and logical
- Declaring variables and assigning values
- Using constants
- Using arithmetic operators to modify the values

#### **Working with Objects**

- Declaring and initializing objects
- Storing objects in memory
- Using object references to manipulate data
- Using JSE Javadocs to look up the methods of a class
- Working with String and StringBuilder objects

#### **Using operators and decision constructs**

- Using relational and conditional operators
- Testing equality between strings
- Evaluating different conditions in a program and determining the algorithm

- Creating if and if/else constructs
- Nesting and chaining conditional statements
- Using a switch statement

#### **Creating and Using Arrays**

- Declaring, instantiating, and initializing a one-dimensional Array
- Declaring, instantiating, and initializing a two-dimensional Array
- Using a for loop to process an Array
- Creating and initializing an ArrayList
- Using the import statement to work with existing Java APIs
- Accessing a value in an Array or and ArrayList
- Using the args Array

#### **Using Loop Constructs**

- Creating while loops and nested while loops
- Developing a for loop
- Using ArrayLists with for loops
- Developing a do while loop
- Understanding variable scope

## **Working with Methods and Method Overloading**

- Creating and Invoking a Method
- Passing arguments and returning values
- Creating static methods and variables
- Using modifiers
- Overloading a method

#### **Using Encapsulation and Constructors**

- Creating constructors
- Implementing encapsulation

## **Introducing Advanced Object Oriented Concepts**

- Using inheritance
- Using types of polymorphism such as overloading, overriding, and dynamic binding
- Working with superclasses and subclasses
- Adding abstraction to your analysis and design
- Understanding the purpose of Java interfaces
- Creating and implementing a Java interface

**ORACLE** 

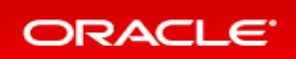

## **Handling Errors**

- Understanding the different kinds of errors that can occur and how they are handled in Java
- Understanding the different kinds of Exceptions in Java
- Using Javadocs to research the Exceptions thrown by the methods of foundation classes
- Writing code to handle Exceptions

## **The Big Picture**

- Creating packages and JAR files for deployment using Java
- Two and three tier architecture
- Looking at some Java application examples

## **Course Objectives**

- Develop classes and describe how to declare a class
- Analyze a business problem in order to recognize objects and operations that form the building blocks of the Java program design
- Define the term
- Demonstrate Java programming syntax
- Write a simple Java program that compiles and runs successfully
- Declare and initialize variables
- List several primitive data types
- Instantiate an object and effectively use object reference variables
- Use operators, loops, and decision constructs
- Declare and instantiate Arrays and ArrayLists and be able to iterate through them
- Describe the benefits of using an Integrated Development Environment (IDE)
- List and describe several key features of the Java technology
- Declare a method with arguments and return values
- Use inheritance to declare and define a subclass of an existing superclass
- Describe how errors are handled in a Java program
- Describe examples of how Java is used in applications, as well as consumer products